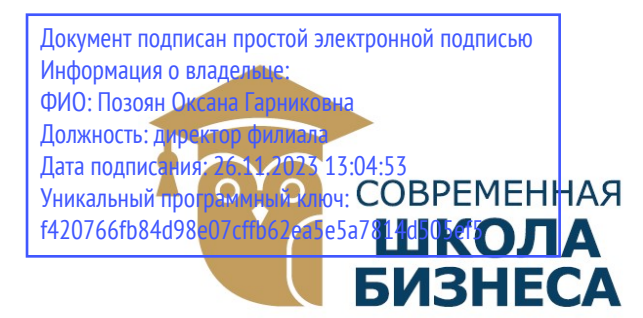

БУДЕННОВСКИЙ ФИЛИАЛ КОЛЛЕДЖ «СОВРЕМЕННАЯ ШКОЛА БИЗНЕСА» ЧАСТНОЕ ПРОФЕССИОНАЛЬНОЕ ОБРАЗОВАТЕЛЬНОЕ УЧРЕЖДЕНИЕ

356800, г. Буденновск, 8 мкр-он, д.17А, 1 мкр-он д.17 +7(86559) 2-36-91  $+7(86559)$  2-37-96 bf.college@mail.ru/www.bf.ecmsb.ru

УТВЕРЖДАЮ Директор БФ ЧПОУ Колледж «Современная школа бизнеса» \_\_\_\_\_\_\_\_\_\_\_\_\_\_\_\_\_\_ О.Г. Позоян  $\langle 23 \rangle$   $\approx$   $\langle 23 \rangle$   $\approx$   $\langle 2023 \rangle$  г. 20553 HWH

## РАБОЧАЯ ПРОГРАММА УЧЕБНОЙ ДИСЦИПЛИНЫ

### ОПЦ.03 ИНЖЕНЕРНАЯ КОМПЬЮТЕРНАЯ ГРАФИКА

Математического и общего учебного цикла программы подготовки специалистов среднего звена по специальности 09.02.01 Компьютерные системы и комплексы

Год набора 2023

Буденновск, 2023

Рабочая программа составлена с учетом федерального государственного образовательного стандарта среднего профессионального образования по специальности 09.02.01 Компьютерные системы и комплексы, утвержденного приказом Министерства образования и науки Российской Федерации от 25.05.2022 N 362.

Организация-разработчик: Буденновский филиал частного профессионального образовательного учреждения Колледж «Современная школа бизнеса».

Рабочая программа учебной дисциплины ОПЦ.03 «Инженерная компьютерная графика» рассмотрена на заседании цикловой методической комиссии информационных и специальных дисциплин.

Протокол № 10 от 22 мая 2023 года

# СОДЕРЖАНИЕ

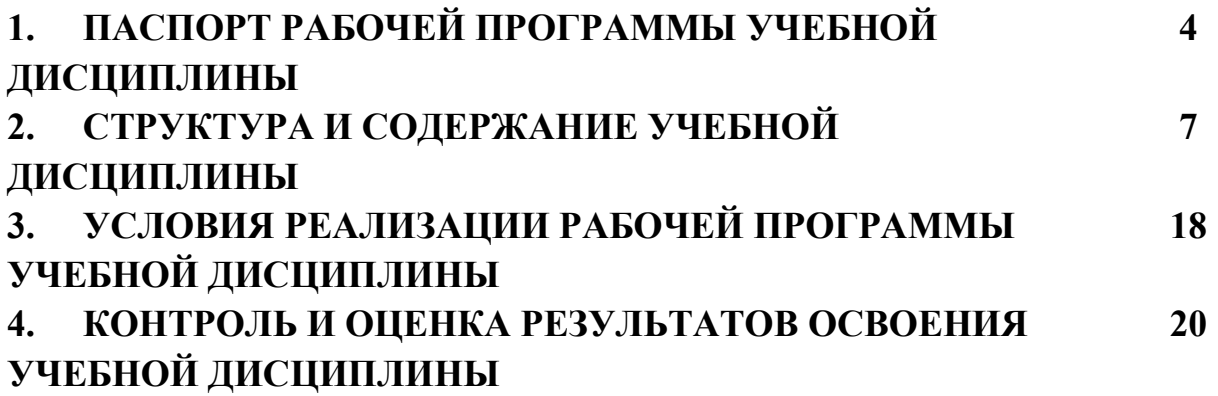

# 1. ПАСПОРТ ПРОГРАММЫ УЧЕБНОЙ ДИСЦИПЛИНЫ ОПЦ.03 «ИНЖЕНЕРНАЯ КОМПЬЮТЕРНАЯ ГРАФИКА»

#### 1.1. Область применения программы

Рабочая программа учебной дисциплины ОПЦ.03 «Инженерная компьютерная графика» является частью программы подготовки специалистов среднего звена в соответствии с ФГОС по специальности СПО 09.02.01 Компьютерные системы и комплексы, базовый уровень.

### 1.2. Место дисциплины в структуре основной профессиональной образовательной программы:

Учебная дисциплина ОПЦ.03 «Инженерная компьютерная графика» относится к профессиональному циклу общепрофессиональных дисциплин.

#### 1.3. Цели и задачи дисциплины – требования к результатам освоения дисциплины:

#### Цели освоения дисциплины:

- ознакомление студентов с элементами математического аппарата теории вероятностей и математической статистики, необходимого для решения теоретических и практических задач;
- изучение общих принципов описания стохастических явлений; ознакомление студентов с вероятностными методами исследования прикладных вопросов;
- формирование навыков самостоятельного изучения специальной литературы, понятия о разработке математических моделей для решения практических задач;
- развитие логического мышления, навыков математического исследования явлений и процессов, связанных с профессиональной деятельностью.

#### Задачи освоения дисциплины:

- формирование представления о месте и роли теории вероятностей и математической статистики в современном мире;
- формирование системы основных понятий, используемых для описания важнейших вероятностных моделей и методов, и раскрытие взаимосвязи этих понятий.

В результате освоения дисциплины обучающийся должен уметь:

- собирать и регистрировать статистическую информацию;
- проводить первичную обработку и контроль материалов наблюдения;
- рассчитывать вероятности событий, статистические показатели и формулировать основные выводы;
- записывать распределения и находить характеристики случайных величин;
- применять стандартные методы модели к решению вероятностных и математических статистических задач;
- пользоваться расчетными формулами, таблицами, графиками при решении статистических задач;
- применять современные пакеты прикладных программ статистического анализа.

В результате освоения дисциплины обучающийся должен знать:

- основные понятия комбинаторики;
- основы теории вероятностей и математической статистики;
- методику моделирования случайных величин, метод статистических испытаний;
- статистические оценки параметров распределения по выборочным данным.

Содержание учебной дисциплины ориентировано на подготовку обучающихся к освоению и овладению следующих компетенций:

ОК 02. Использовать современные средства поиска, анализа и интерпретации информации, и информационные технологии для выполнения задач профессиональной деятельности;

ОК 05. Осуществлять устную и письменную коммуникацию на государственном языке Российской Федерации с учетом особенностей социального и культурного контекста;

ОК 09. Пользоваться профессиональной документацией на государственном и иностранном языках.

### Планируемые личностные результаты в ходе реализации образовательной программы

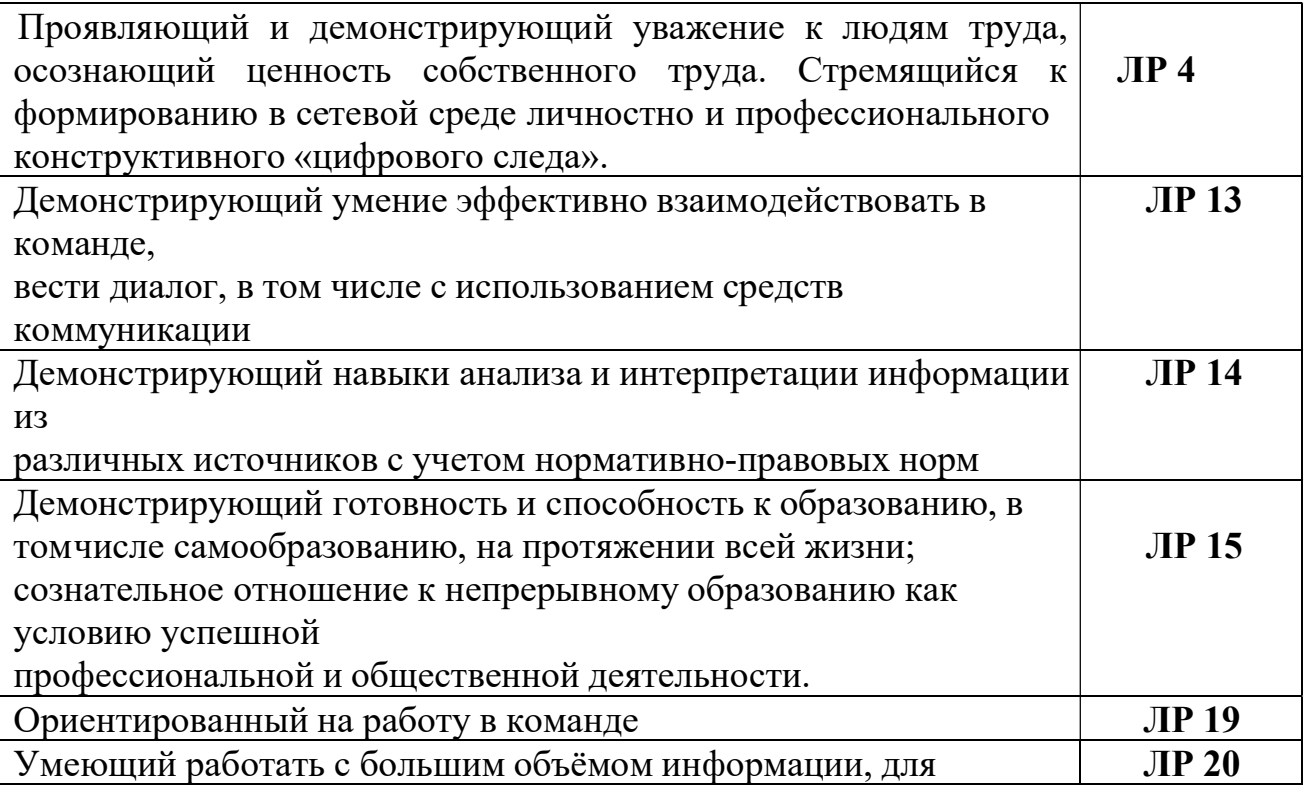

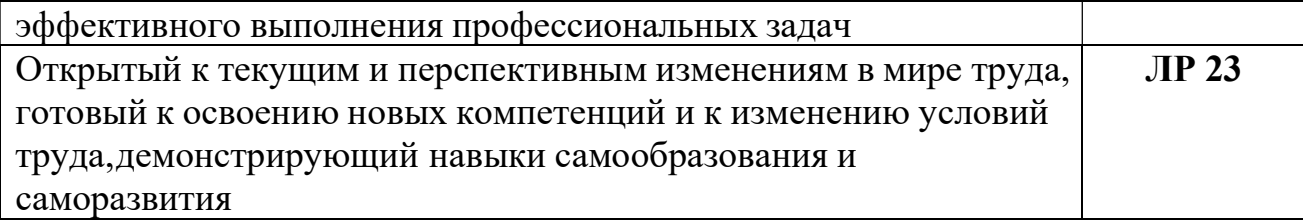

### 1.4. Рекомендуемое количество часов на освоение программы дисциплины:

Максимальная учебная нагрузка обучающегося 48 часов, в том числе:

- обязательная аудиторная учебная нагрузка обучающегося 40 часа;
- самостоятельная работа обучающегося 8 часа;

# 2. СТРУКТУРА И СОДЕРЖАНИЕ УЧЕБНОЙ ДИСЦИПЛИНЫ ОПЦ.03 «ИНЖЕНЕРНАЯ КОМПЬЮТЕРНАЯ ГРАФИКА»

2.1. Объем учебной дисциплины и виды учебной работы

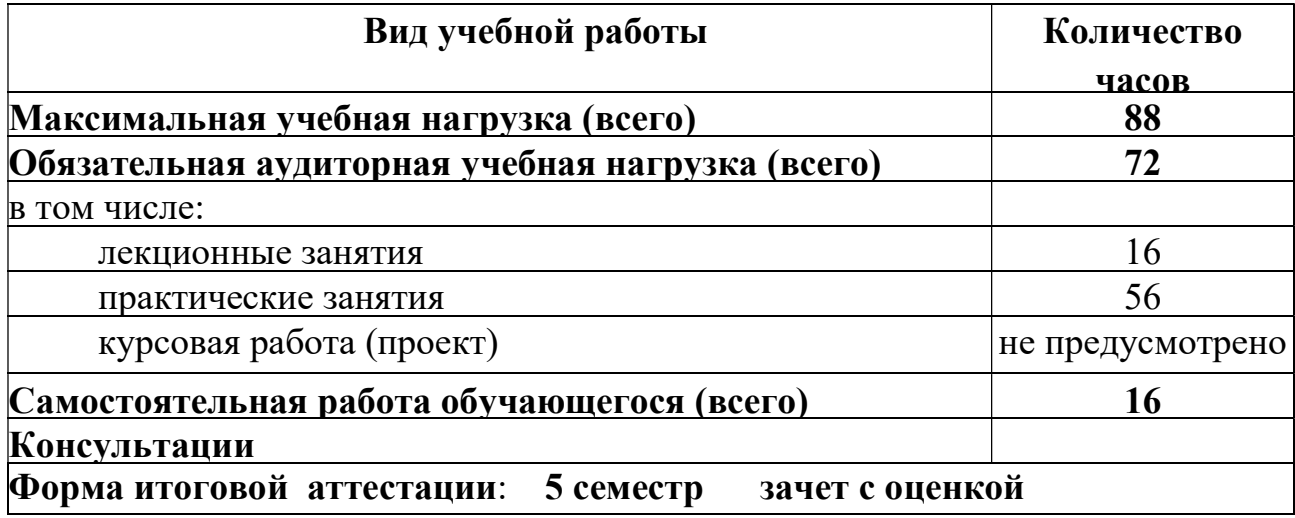

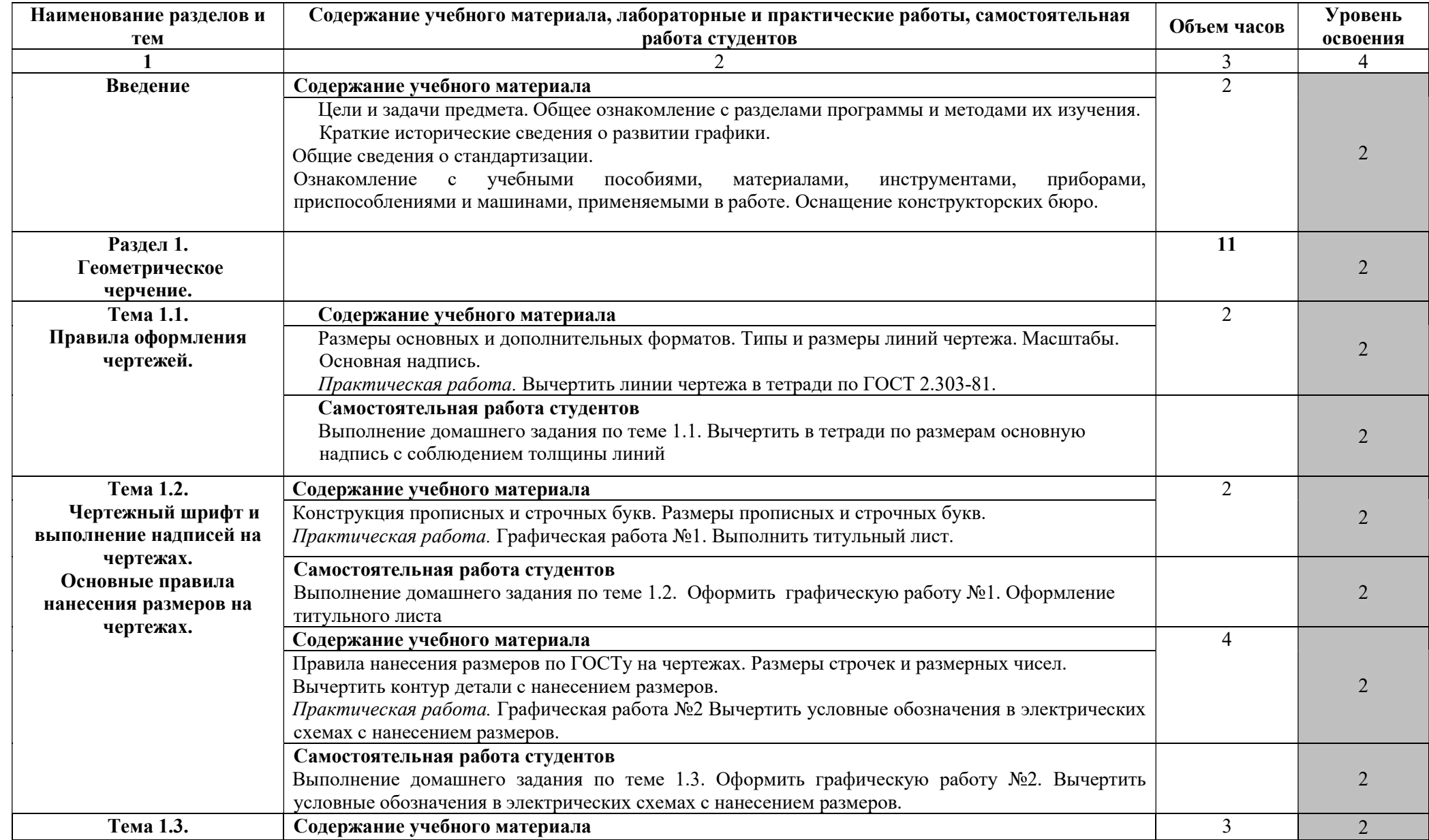

# 2.2. Тематический план и содержание учебной дисциплины ОПЦ.03 «Инженерная компьютерная графика»

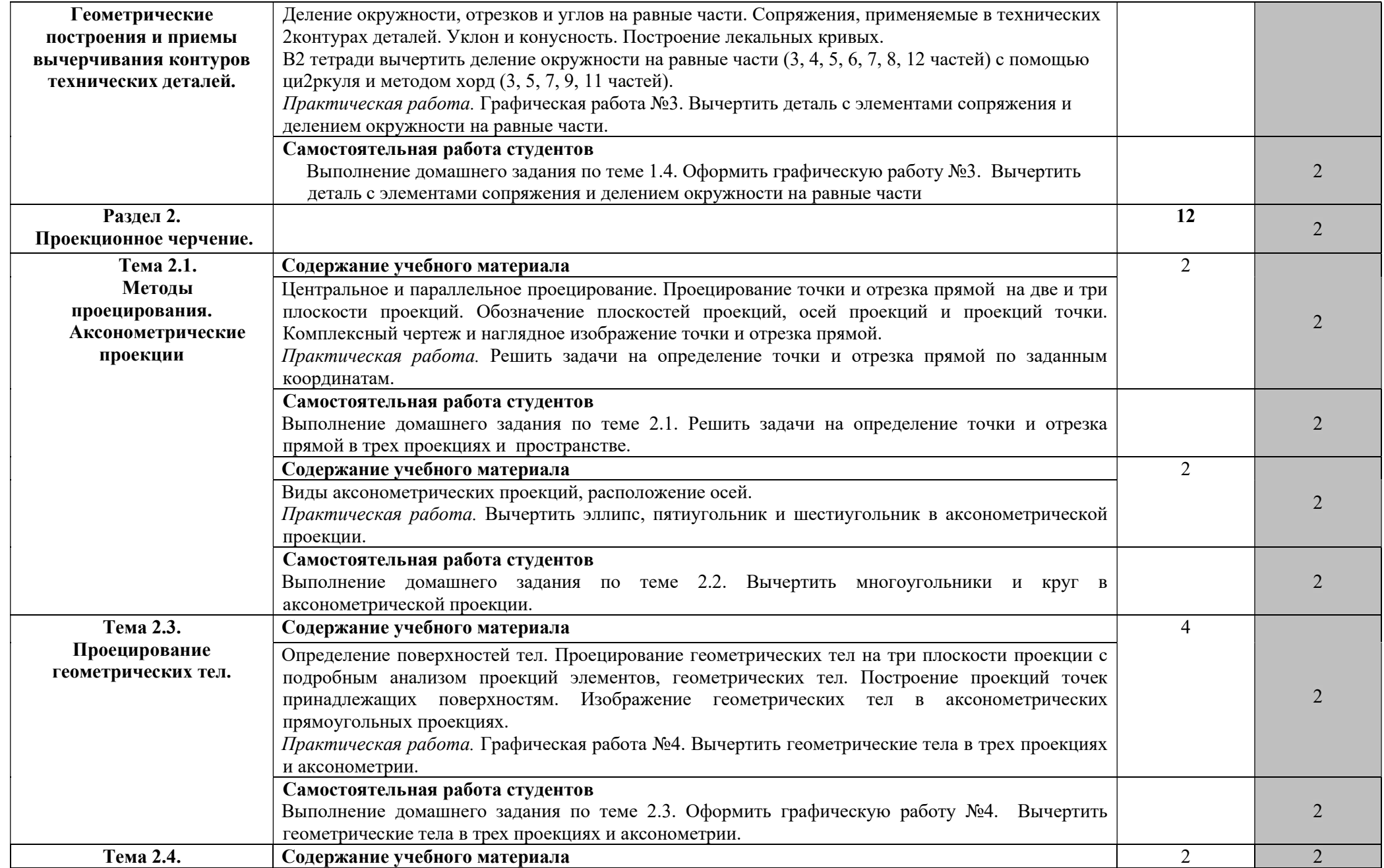

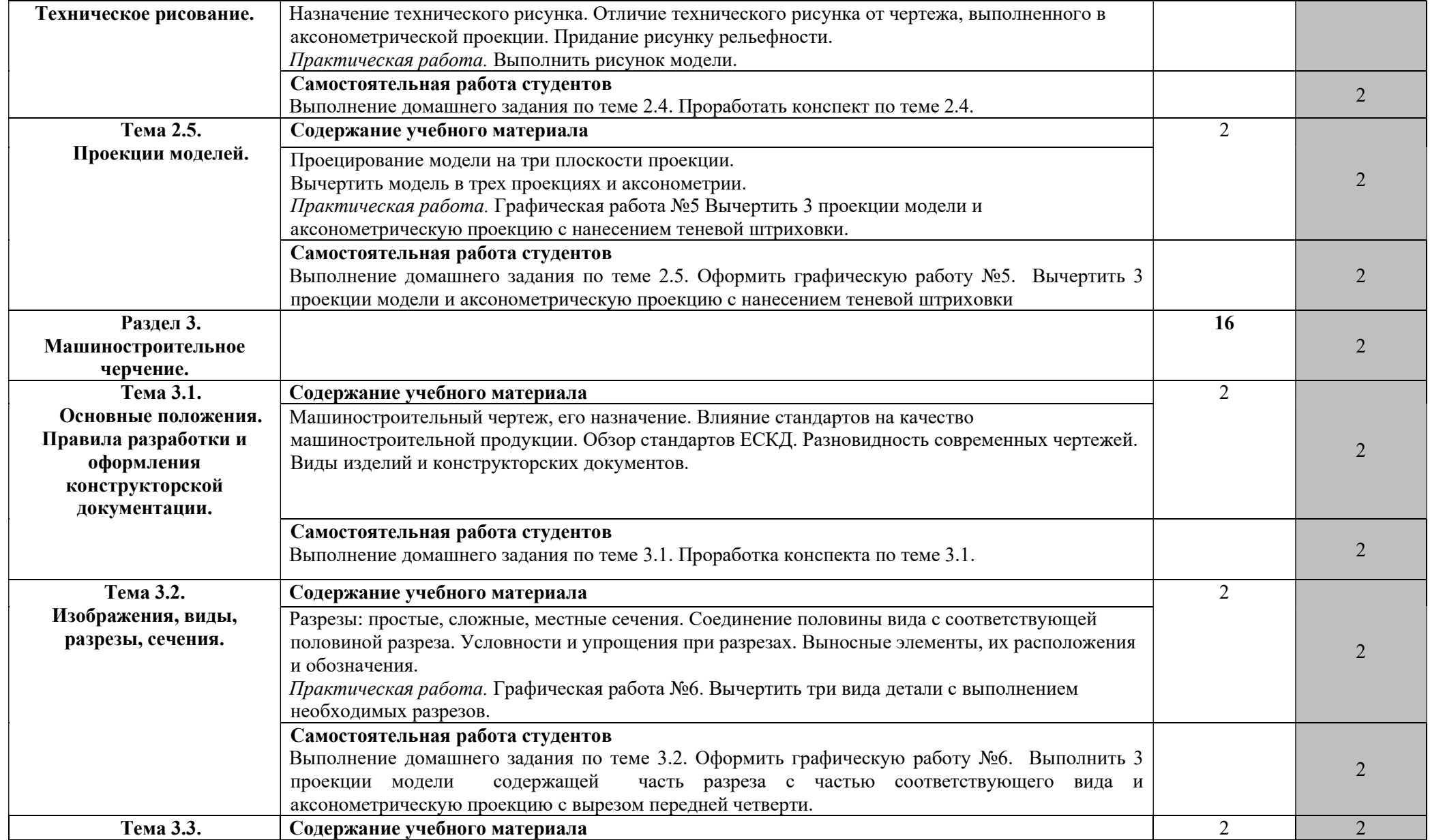

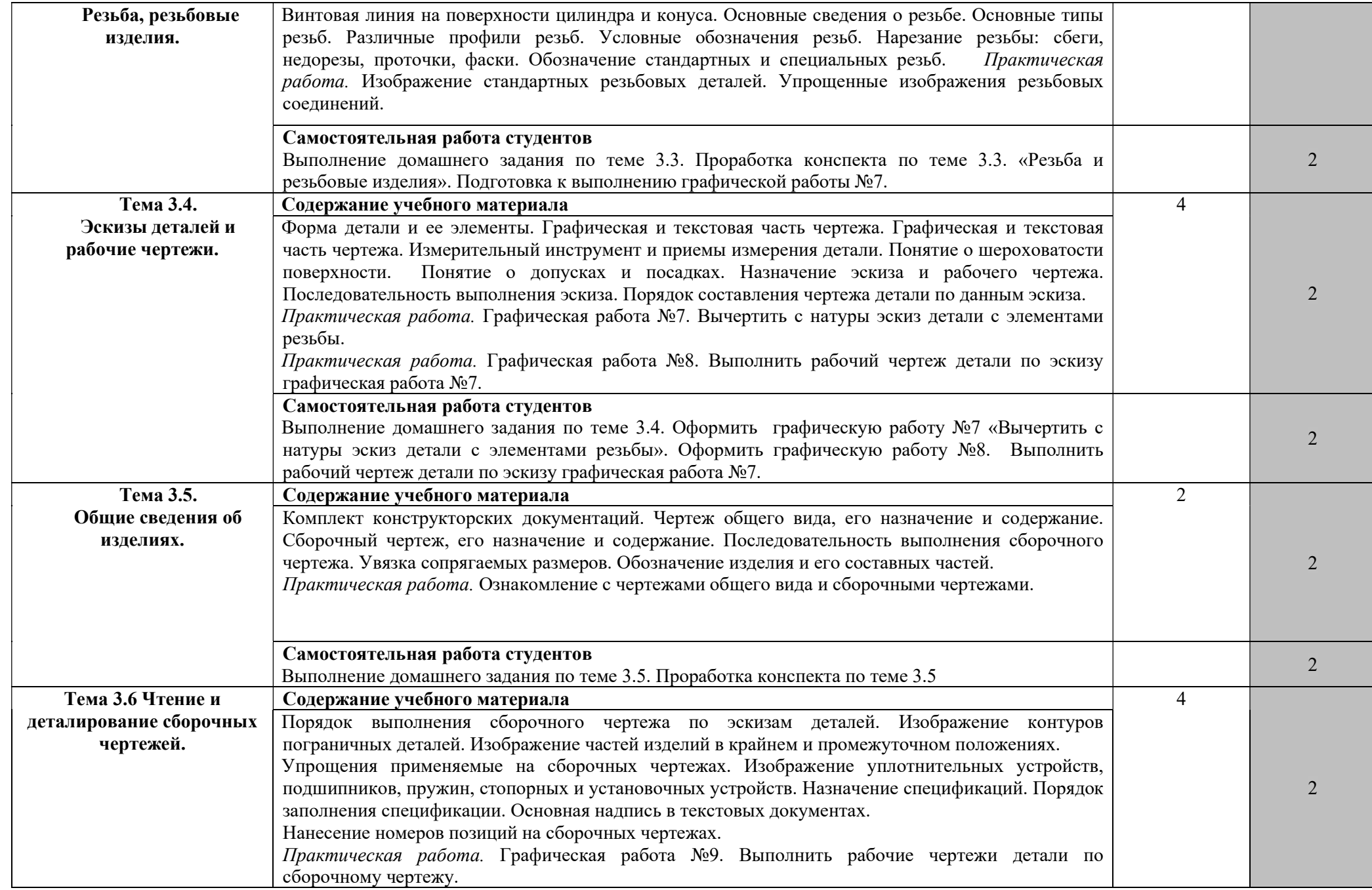

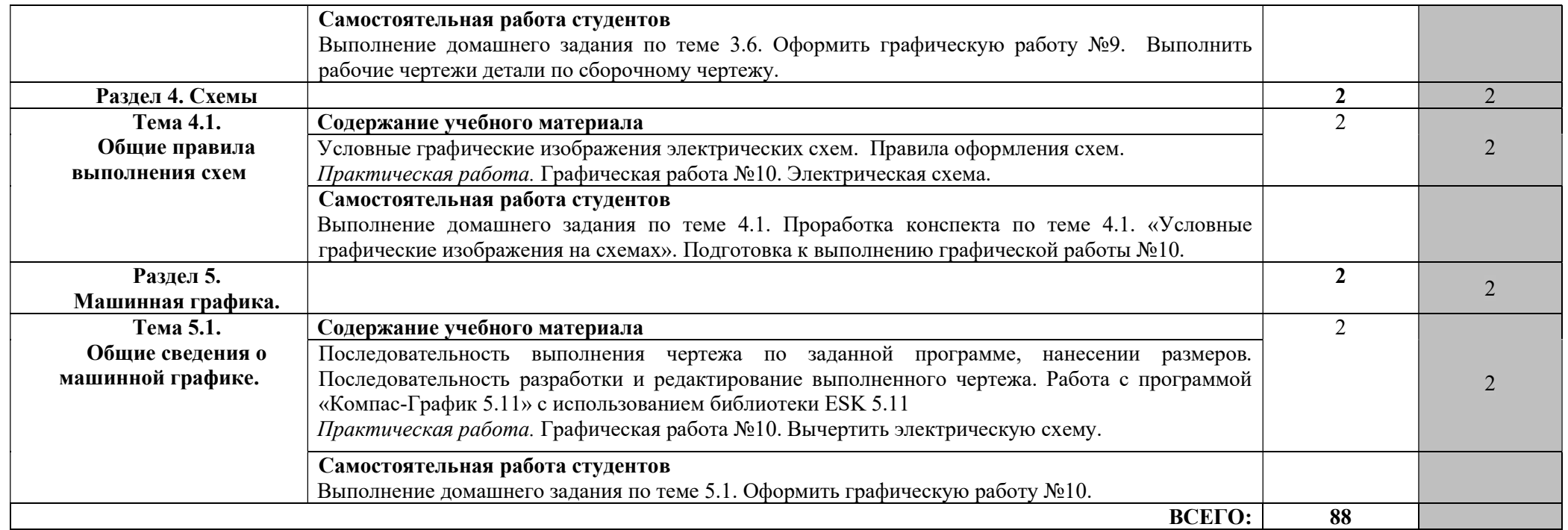

Для характеристики уровня освоения учебного материала используются следующие обозначения:

1. – ознакомительный (узнавание ранее изученных объектов, свойств);

2. – репродуктивный (выполнение деятельности по образцу, инструкции или под руководством)

3. – продуктивный (планирование и самостоятельное выполнение деятельности, решение проблемных задач

### 2.3Примерная тематика курсовых работ – не предусмотрены.

### 2.4 Примерная тематика рефератов

- 1. Какие форматы устанавливает ГОСТ?
- 2. Какие масштабы установлены для чертежей?
- 3. На каком расстоянии от обрезного края проводится рамка, ограничивающая поле чертежа?
- 4. Чем определяется размер чертежного шрифта и какие размеры установлены стандартом?
- 5. Какие линии применяют для выполнения чертежей, каково их начертание и толщина?
- 6. Какой стандарт устанавливает графическое обозначение материалов в сечении?
- 7. Какие изображения в зависимости от их содержания устанавливает ГОСТ?
- 8. Что называется видом, разрезом, сечением?
- 9. Чем отличается разрез от сечения?
- 10.Как подразделяются виды в зависимости от расположения?
- 11.Как подразделяются разрезы в зависимости от положения секущей плоскости?

### 2.5 Домашние задания

- 1. Реферирование и аннотирование научной литературы.
- 2. Самостоятельно изучить теоретический и практический материал по теме 1,2.
- 3. Подготовка рефератов по темам 1.1, 1.2.

### 2.7 Оценочные средства для текущего контроля успеваемости и промежуточной аттестации

### Тестирование по курсу «Инженерная графика»

1) Видом по ГОСТ 2.305-68 является ...

а) изображение обращенной к наблюдателю видимой части поверхности предмета

б) любое изображение предмета, выполненное с помощью чертежных инструментов

- в) все то, что изображено на чертеже
- г) любое изображение предмета на листе бумаги
- 2) При выполнении разреза на чертеже показывают то, что расположено
- а) за секущей плоскостью
- б) в секущей плоскости и находится за ней
- в) в секущей плоскости
- г) в секущей плоскости и находится перед ней
- 3) Дополнительным называется вид,

а) расположенный не в проекционной связи с главным видом

б) дополняющий главное изображение

в) полученный проецированием предмета на плоскости, не параллельные основным

плоскостям проекций

г) показывающий отдельный, узко ограниченный участок поверхности предмета

4) Сечения подразделяют на...

а) дополнительные и главные

б) наложенные и вынесенные

в) местные и главные

г) основные и дополнительные

5) Разрезы, полученные в результате применения нескольких секущих плоскостей

называются:

а) простыми б) местными в) сложными г) наклонными

6) При выполнении сечений на чертеже показывают то, что расположено...

а) за секущей плоскостью

б) в секущей плоскости

в) в секущей плоскости и находится за ней

г) в секущей плоскости и перед ней.

7) Разрезы, полученные в результате применения одной секущей плоскости называются .

8) Разрезы, полученные в результате применения двух и более секущих плоскостей называются.

9) Штриховку на разрезах выполняют сплошными параллельными линиями под углом к линии контура изображения или к его оси.

10)Соединения, допускающие многократную сборку и разборку всего соединения без нарушения формы и размеров всех его деталей называются .

11)Разъёмными резьбовыми соединениями являются: а) болтовые б) шпилечные

в) шлицевые г) шпоночные

12)На чертежах следует использовать основную надпись с габаритными размерами а) 185x40 6)185x15 в) 185x55

13)Для увеличения изображений предмета на чертеже используются масштабы а) 1: 1 '6)2:1 в) 5:1 г) 1:2,5 д)1:4 е) 10 : 1

14)Для уменьшения изображений предмета на чертеже используются масштабы а) 1:4 6)2:1 в) 5:1 г) 1:2,5 д) 1: 1 е) 10 : 1

15)Выносные линии при нанесении размеров должны выходить за концы стрелок размерной линии на мм.

а) 5...20 б) 10...20 в) 5...10 г) 1...5

16) Между параллельными размерными линиями на чертеже детали рекомендуется

расстояние

а) 7... 10 ммб) 10...20 мм в)3...6мм г) любое

6) Чертеж детали, выполненный от руки в глазомерной пропорции, называется

- а) схемой
- б) рабочим чертежом
- в) сборочным чертежом
- г) эскизом

17) Конструкторский документ, содержащий изображение изделия, размеры и другие данные для его сборки (изготовления) и контроля называется

### 2.8 Примерный перечень вопросов к дифференцированному зачету.

- 1. Какие форматы устанавливает ГОСТ?
- 2. Какие масштабы установлены для чертежей?
- 3. На каком расстоянии от обрезного края проводится рамка, ограничивающая поле чертежа?
- 4. Чем определяется размер чертежного шрифта и какие размеры установлены стандартом?
- 5. Какие линии применяют для выполнения чертежей, каково их начертание и толщина?
- 6. Какой стандарт устанавливает графическое обозначение материалов в сечении?
- 7. Какие изображения в зависимости от их содержания устанавливает ГОСТ?
- 8. Что называется видом, разрезом, сечением?
- 9. Чем отличается разрез от сечения?
- 10.Как подразделяются виды в зависимости от расположения?
- 11.Как подразделяются разрезы в зависимости от положения секущей плоскости?
- 12.Как и когда обозначаются виды, разрезы, сечения?
- 13.Как подразделяются сечения?
- 14.Как обозначить изображение, расположенное на другом листе?
- 15.Как показывается в разрезе ребро жесткости?
- 16.Какие правила существуют для штриховки смежных деталей в разрезе?
- 17.Под каким углом выполняются линии штриховки?
- 18.В каких случаях линии штриховки проводятся под углом 30 или 60 градусов?
- 19.Как заштриховываются детали с толщиной, меньшей, чем 2 мм?
- 20.Как заштриховываются смежные детали, образующие неразъемное соединение?
- 21.Какие правила существуют для штриховки изображений смежных деталей в разрезе?
- 22.Какие возможны варианты штриховки смежных сечений двух и более деталей?
- 23.Какие детали показывают в продольном сечении не рассеченными?
- 24.Какие сведения содержатся в спецификации?
- 25.Какие разделы входят в спецификацию?
- 26.В каком порядке располагаются разделы спецификации?
- 27.Что входит в раздел «Стандартные изделия» спецификации?
- 28.Что входит в раздел «Материалы» спецификации?
- 29.Что называется сборочной единицей?
- 30.В каком порядке перечисляются стандартные изделия в спецификации?
- 31.Какие существуют условности и упрощения при изображении крепежных деталей на сборочном чертеже?
- 32.Как изображаются пружины на сборочных чертежах?
- 33.Как располагаются полки для нанесения номеров позиции на сборочном чертеже?
- 34.Какие размеры ставят на сборочном чертеже?
- 35.В каких случаях допускается размещение спецификации на сборочном чертеже?
- 36.Что обозначает номер позиции на сборочном чертеже?
- 37.37) Какое соотношение между размером шрифта номеров позиций и размерными числами на сборочном чертеже?
- 38.38) Какие размеры называются «габаритными»?
- 39.Какие размеры называются «присоединительными»
- 40.Какие размеры называются «справочными»?
- 41.Чем должна заканчиваться линия-выноска, заходящая на изображение составной части?
- 42.Как заштриховывается одна и та же деталь на всех видах сборочного чертежа?
- 43.Когда допускается одинаковая штриховка смежных деталей?
- 44.Когда допускается расположение спецификации на сборочном чертеже?
- 45.Какие данные должен содержать сборочный чертеж?
- 46.Какие соединения деталей существуют?
- 47.Какие соединения деталей называются неразъемными?
- 48.Какие соединения называются разъемными?
- 49.Что входит в обозначение паяного шва?
- 50.В каком случае обозначение паяного шва наносят на полке линии выноске?
- 51.Как изображается паяное соединение?
- 52.Как обозначаются фаски на чертеже детали?
- 53.Как на чертеже детали обозначается фаска поду углом 30 градусов?
- 54.Какая разница между условным и упрощенным изображением соединения деталей винтом, болтом, шпилькой?
- 55.Как подсчитывают длину болта при изображении соединения?
- 56.Что называется конусностью? Как его определяют?
- 57.Что называется уклоном? Как его определяют?
- 58.В какой последовательности выполняют эскизы деталей с натуры?
- 59.Чем отличается чертеж от эскиза?
- 60.Какие требования предъявляются к выполнению чертежей принципиальных электрических схем?
- 61.По каким размерам выполняют на схеме условные графические обозначения элементов?
- 62.Какое минимальное расстояние допускается между двумя параллельными линиями связи в схемах?
- 63.В каком порядке записываются элементы схемы в перечне элементов?
- 64.Какие требования предъявляются к чертежам печатных плат?
- 65.Какой шаг координатной сетки принимается за основной?

#### 2.9 Критерии оценки качества освоения учебной дисциплины Шкалы перевода рейтинговых баллов в академические оценки

Шкала перевода текущих рейтинговых баллов по дисциплине (внутрисеместровая аттестация)

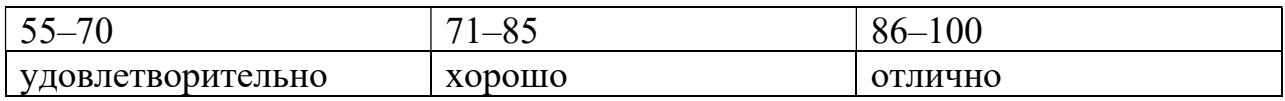

# 3. УСЛОВИЯ РЕАЛИЗАЦИИ ПРОГРАММЫ ДИСЦИПЛИНЫ ОПЦ.03 «ИНЖЕНЕРНАЯ КОМПЬЮТЕРНАЯ ГРАФИКА»

# 3.1 Требования к минимальному материально-техническому обеспечению

Реализация учебной дисциплины требует наличия учебного кабинета. Компьютерные классы оснащены компьютерами типа Pentium или другими современными ПК с обязательным наличием стационарного проектора для проведения следующих видов занятий: комбинаторных занятий, лабораторно-практических занятий, семинаров, дидактических игр.

- кабинета междисциплинарных курсов;

- библиотеки, читального зала с выходом в сеть Интернет.

#### Комплект учебной мебели:

- ученические столы  $-22$  шт.,
- $-$  стулья  $-44$  шт.,
- $-$  преподавательский стол  $-1$  шт.,
- кафедра для чтения лекций 1 шт.,
- шкаф для учебной литературы 1 шт.,
- доска учебная 1 шт.

#### Наглядные средства обучения:

- комплект учебно-наглядных пособий (плакаты, раздаточный материал, таблицы) –5 шт.,
- математический инструментарий –6 шт.

### Технические средства обучения:

- компьютер;
- графопроектор с экраном;
- мультимедиа проектор
- принтер;
- программное обеспечение общего и профессионального назначения.

#### В состав программных средств должны входить:

- операционная система WINDOWS ХР, Microsoft Office;
- среда программирования Pascal ABC;
- компилятор с языка программирования Object Pascal;
- браузер, например, Mozilla Firefox, Internet Explorer;

### Оборудование лаборатории и рабочих мест лаборатории:

- автоматизированное рабочее место преподавателя;
- автоматизированные рабочие места обучающихся;
- интерактивная доска.

### Прочее оборудование:

кондиционер «KRAFT».

#### 3.2.Информационное обеспечение обучения

Перечень рекомендуемых учебных изданий, Интернет – ресурсов, дополнительной литературы:

#### Нормативно-правовые акты:

#### Основная литература:

1. Колошкина, И. Е. Компьютерная графика : учебник и практикум для среднего профессионального образования / И. Е. Колошкина, В. А. Селезнев, С. А. Дмитроченко. — 3-е изд., испр. и доп. — Москва : Издательство Юрайт, 2023. — 233 с. — (Профессиональное образование). — ISBN 978-5- 534-15862-5. — Текст : электронный // Образовательная платформа Юрайт [сайт]. — URL: https://www.urait.ru/bcode/510043

2. Боресков, А. В. Компьютерная графика : учебник и практикум для среднего профессионального образования / А. В. Боресков, Е. В. Шикин. — Москва : Издательство Юрайт, 2023. — 219 с. — (Профессиональное образование). — ISBN 978-5-534-11630-4. — Текст : электронный // Образовательная платформа Юрайт [сайт]. — URL: https://www.urait.ru/bcode/518504

3. Большаков, В. П. Инженерная и компьютерная графика. Изделия с резьбовыми соединениями : учебное пособие для вузов / В. П. Большаков, А. В. Чагина. — 3-е изд., испр. и доп. — Москва : Издательство Юрайт, 2023. — 152 с. — (Высшее образование). — ISBN 978-5-534-12937-3. — Текст : электронный // Образовательная платформа Юрайт [сайт]. — URL: https://www.urait.ru/bcode/512927

#### Дополнительная литература (в том числе периодические издания):

1. Инженерная 3D-компьютерная графика в 2 т. Том 2 : учебник и практикум для вузов / А. Л. Хейфец, А. Н. Логиновский, И. В. Буторина, В. Н. Васильева ; под редакцией А. Л. Хейфеца. — 3-е изд., перераб. и доп. — Москва : Издательство Юрайт, 2023. — 279 с. — (Высшее образование). — ISBN 978-5-534-02959-8. — Текст : электронный // Образовательная платформа Юрайт [сайт]. — URL: https://www.urait.ru/bcode/513028

2. Инженерная 3D-компьютерная графика в 2 т. Том 1 : учебник и практикум для среднего профессионального образования / А. Л. Хейфец, А. Н. Логиновский, И. В. Буторина, В. Н. Васильева ; под редакцией А. Л. Хейфеца. — 3-е изд., перераб. и доп. — Москва : Издательство Юрайт, 2023. — 328 с. — (Профессиональное образование). — ISBN 978-5-534- 07976-0. — Текст : электронный // Образовательная платформа Юрайт [сайт]. — URL: https://www.urait.ru/bcode/516876

3. Вечтомов, Е. М. Компьютерная геометрия: геометрические основы компьютерной графики : учебное пособие для среднего профессионального образования / Е. М. Вечтомов, Е. Н. Лубягина. — 2-е изд. — Москва : Издательство Юрайт, 2023. — 157 с. — (Профессиональное образование). — ISBN 978-5-534-13415-5. — Текст : электронный // Образовательная платформа Юрайт [сайт]. — URL: https://www.urait.ru/bcode/517167

#### Информационные справочно-правовые системы:

1. Консультант Плюс –http://www.consultant.ru/

#### Интернет–ресурсы:

- 1. http://www.book.ru
- 2. http://www. znanium.com

# 4. КОНТРОЛЬ И ОЦЕНКА РЕЗУЛЬТАТОВ ОСВОЕНИЯ УЧЕБНОЙ ДИСЦИПЛИНЫ ОПЦ.03 «ИНЖЕНЕРНАЯ КОМПЬЮТЕРНАЯ ГРАФИКА»

Контроль и оценка результатов освоения дисциплины осуществляется преподавателем в процессе проведения практических занятий и лабораторных работ, тестирования, а также выполнения обучающимися индивидуальных заданий, проектов, исследований.

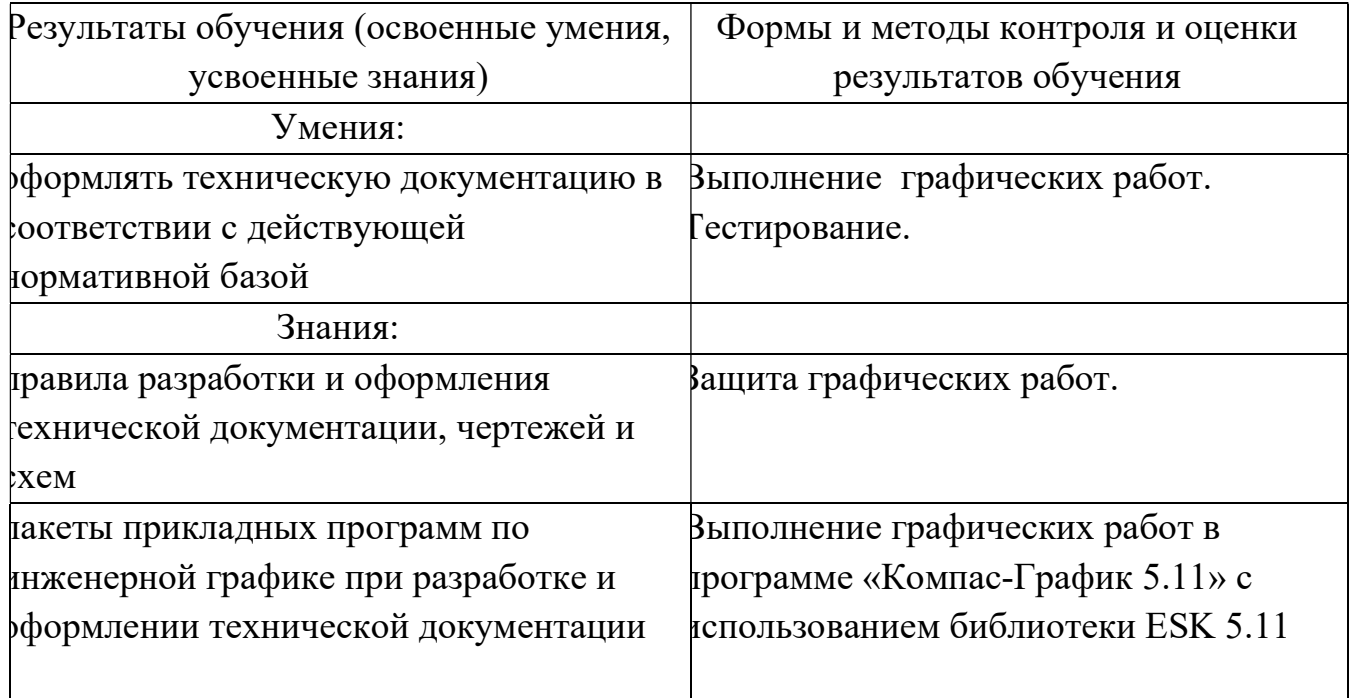